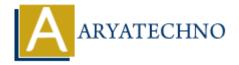

## **PHP Switch**

**Topics**: PHP

Written on January 06, 2021

PHP switch control statement is used to execute one statement from multiple conditions. It works like PHP if-else-if statement.

## **Syntax:**

```
switch(expression){
case value1:
//code to be executed
break;
case value2:
//code to be executed
break;
......
default:
code to be executed if all cases are not matched;
}
```

- 1. The **default** is an optional statement. The default statement must always be the last statement.
- 2. There can be only one **default** in a switch statement. More than one default may lead to a **Fatal** error.
- 3. Each case can have a **break** statement, which is used to terminate the sequence of statement.
- 4. The **break** statement is optional to use in switch. If break is not used, all the statements will execute after finding matched case value.
- 5. PHP allows you to use number, character, string, as well as functions in switch expression.
- 6. Nesting of switch statements is allowed, but it makes the program more complex and less readable.
- 7. You can use semicolon (;) instead of colon (:). It will not generate any error.

## **Example:**

```
<?php
$month=2;
switch($month){
  case 1:
  echo("1st Month is January");
  break;</pre>
```

```
case 2:
echo("2nd Month is February");
break;
case 3:
echo("3rd Month is March");
break;
default:
echo("Sorry, Month details is not available!");
}
?>
```

## Output:

2nd Month is February

© Copyright **Aryatechno**. All Rights Reserved. Written tutorials and materials by <u>Aryatechno</u>